HOTLINE : 0732 890 190 HUILINE : 0732 890 190<br>EMAIL : office@mcself-mietlager.at<br>WEB : www.mcself-mietlager.at

> MISTER MCSELF EVER & GÜNSTI

## **Rabatt-Aktion!**

50 % Rabatt für die ersten 3 Mietmonate bei<br>50 % Rabatt für die ersten 3 Mietmonate bei

50 % Rabatt 19, 2021.<br>Buchung bis 31.08.2021.

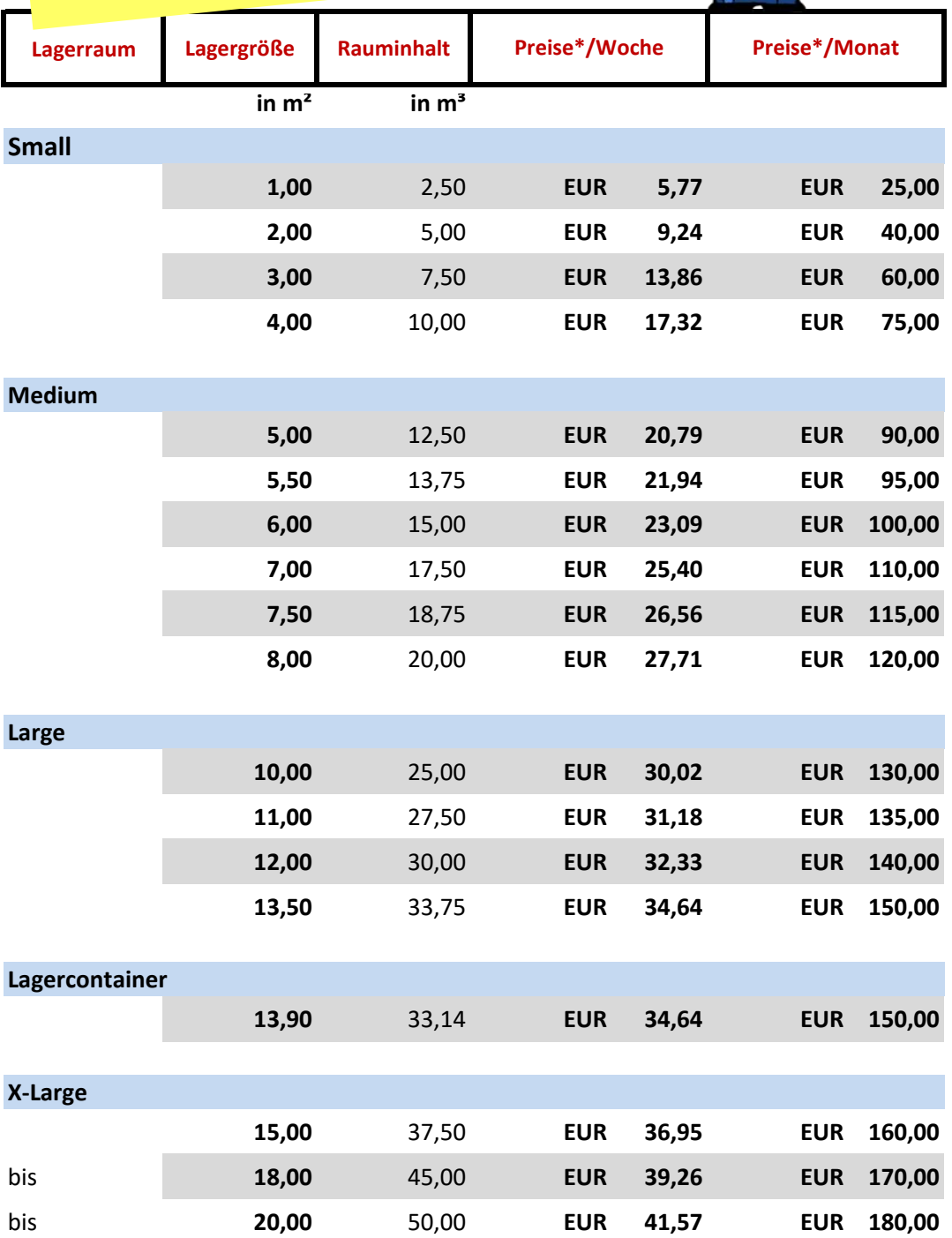

**\* Preise bei gewerbl. Anmietung zzgl. 20 % Ust.**

**Mindestmietdauer**: 1 Monat; danach 7-tägige Kündigungsfrist

**Fix-Reservierung**: bis 1 Monat im Voraus möglich; Miete beginnt erst mit Einzug; Kaution ist mit der Fix-Reservierung zu hinterlegen.